## **Autism Hub** making a difference

## **Visual schedules**

Visual schedules can be created to represent any period of time. Visual schedules can be made easily by simply drawing on a piece of paper or writing on a whiteboard. Visual schedules can include:

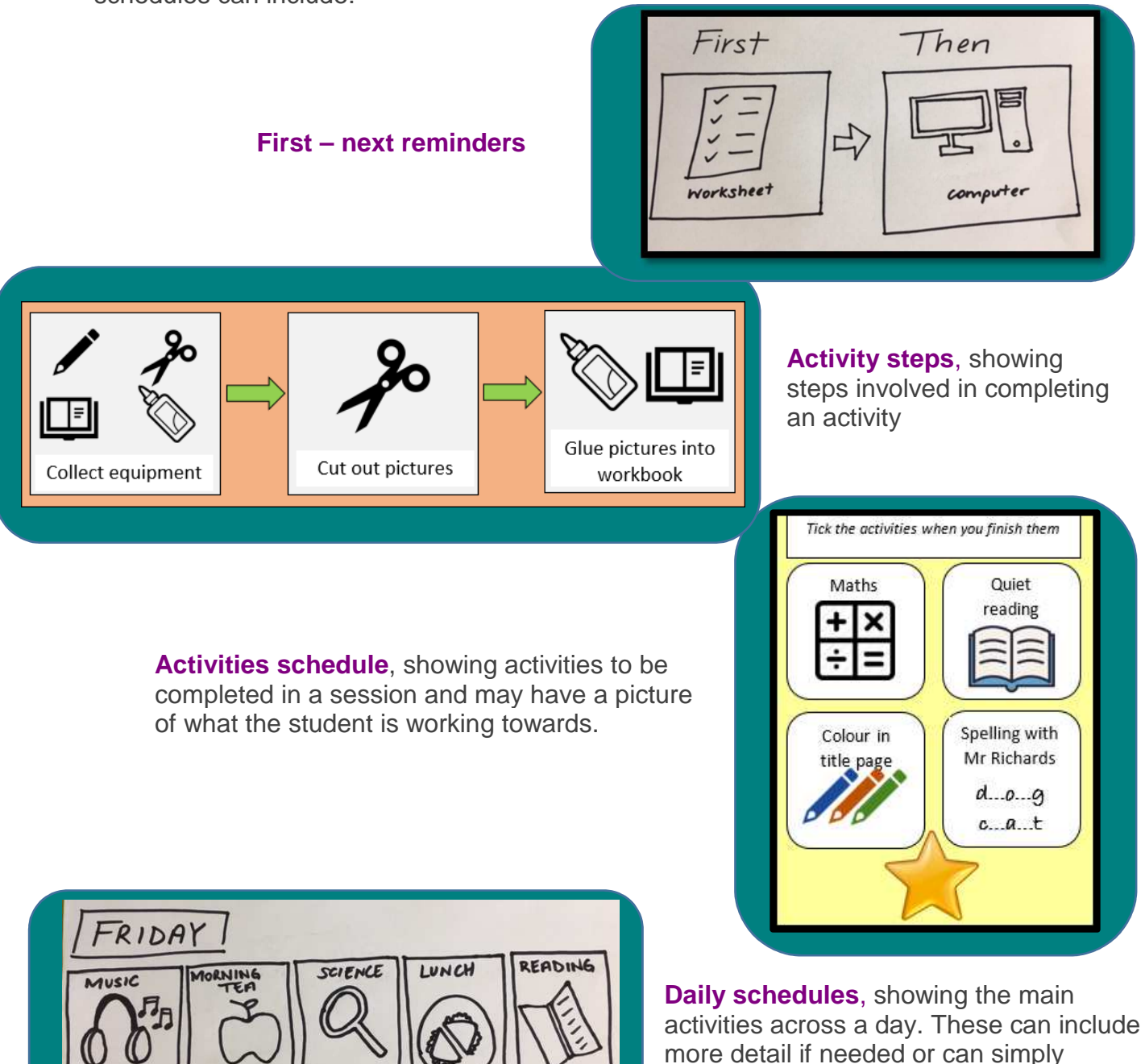

For further information: https://ahrc.eq.edu.au/services/fba-tool/help/visual-supports

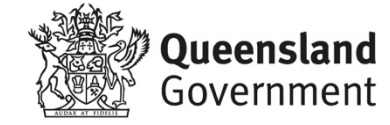

highlight the important events in a day.